# Introduction to Deep Reinforcement Learning

Shenglin Zhao

Department of Computer Science & Engineering

The Chinese University of Hong Kong

### Outline

- Background
- Deep Learning
- Reinforcement Learning
- Deep Reinforcement Learning
- Conclusion

### Outline

- Background
- Deep Learning
- Reinforcement Learning
- Deep Reinforcement Learning
- Conclusion

### Milestone Issues

• NIPS 2013, DeepMind, Playing Atari with Deep Reinforcement Learning, https://arxiv.org/abs/1312.5602

• Nature cover paper 2015, DeepMind, Human-level control through deep reinforcement learning, www.nature.com/articles/nature14236

• Nature cover paper 2016, DeepMind, Mastering the game of Go with deep neural networks and tree search, www.nature.com/articles/nature16961

### Reinforcement Learning in a nutshell

RL is a general-purpose framework for decision-making

- RL is for an agent with the capacity to act
- Each action influences the agent's future state
- Success is measured by a scalar reward signal
- ► Goal: select actions to maximise future reward

### Deep Learning in a nutshell

DL is a general-purpose framework for representation learning

- Given an objective
- Learn representation that is required to achieve objective
- Directly from raw inputs
- Using minimal domain knowledge

# Deep Reinforcement Learning: AI = RL + DL

We seek a single agent which can solve any human-level task

- RL defines the objective
- DL gives the mechanism
- ► RL + DL = general intelligence

### Examples of Deep RL@DeepMind

- Play games: Atari, poker, Go, ...
- Explore worlds: 3D worlds, Labyrinth, ...
- Control physical systems: manipulate, walk, swim, ...
- ▶ Interact with users: recommend, optimise, personalise, ...

### Outline

- Background
- Deep Learning
- Reinforcement Learning
- Deep Reinforcement Learning
- Conclusion

### Deep Learning = Learning Representations/Features

Traditional Model

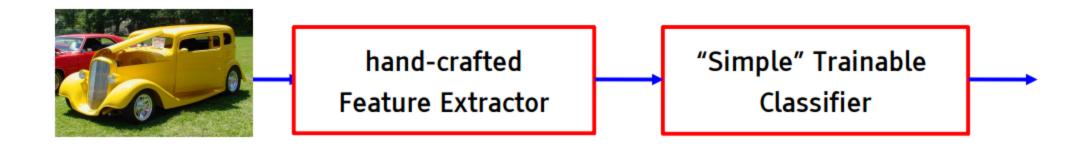

Deep Learning

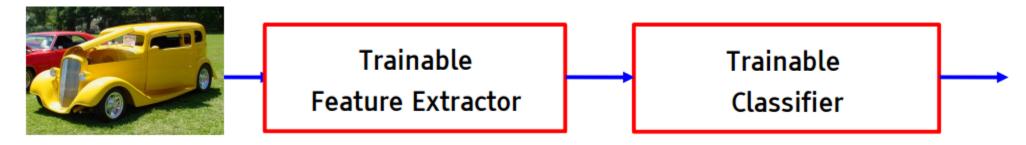

http://www.cs.nyu.edu/~yann/talks/lecun-ranzato-icml2013.pdf

### Deep Representations

A deep representation is a composition of many functions

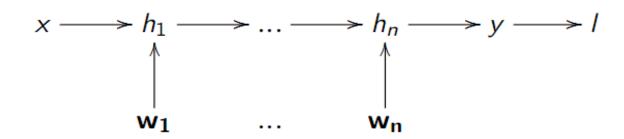

Its gradient can be backpropagated by the chain rule

$$\frac{\partial I}{\partial x} \stackrel{\frac{\partial h_1}{\partial x}}{\longleftarrow} \frac{\partial I}{\partial h_1} \stackrel{\frac{\partial h_2}{\partial h_1}}{\longleftarrow} \dots \stackrel{\frac{\partial h_n}{\partial h_{n-1}}}{\longleftarrow} \frac{\partial I}{\partial h_n} \stackrel{\frac{\partial y}{\partial h_n}}{\longleftarrow} \frac{\partial I}{\partial y}$$

$$\frac{\partial h_1}{\partial w_1} \downarrow \qquad \qquad \frac{\partial I}{\partial w_n} \downarrow$$

$$\frac{\partial I}{\partial w_n} \qquad \dots \qquad \frac{\partial I}{\partial w_n}$$

http://icml.cc/2016/tutorials/deep\_rl\_tutorial.pdf

### Deep Neural Network

A deep neural network is typically composed of:

Linear transformations

$$h_{k+1} = Wh_k$$

Non-linear activation functions

$$h_{k+2} = f(h_{k+1})$$

- A loss function on the output, e.g.
  - ▶ Mean-squared error  $I = ||y^* y||^2$
  - ▶ Log likelihood  $I = \log \mathbb{P}[y^*]$

Convolutional Operator

$$(fst g)(t)\stackrel{\mathrm{def}}{=}\int_{-\infty}^{\infty}f( au)\,g(t- au)\,d au$$

Discrete Form

$$(fst g)[n] \stackrel{\mathrm{def}}{=} \sum_{m=-\infty}^{\infty} f[m]\, g[n-m]$$

Matrix Element-wise Multiplication

#### Pixel representation of filter

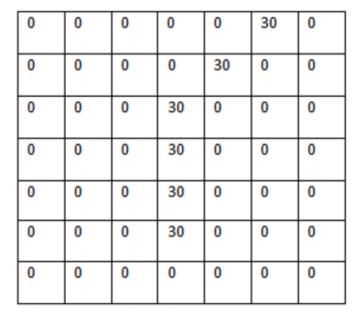

#### Visualization

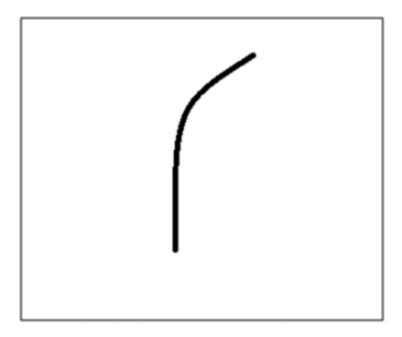

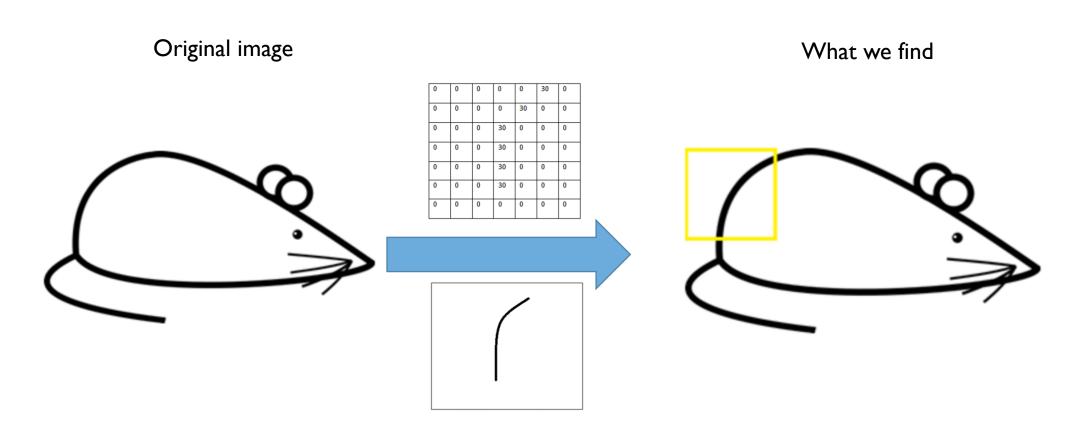

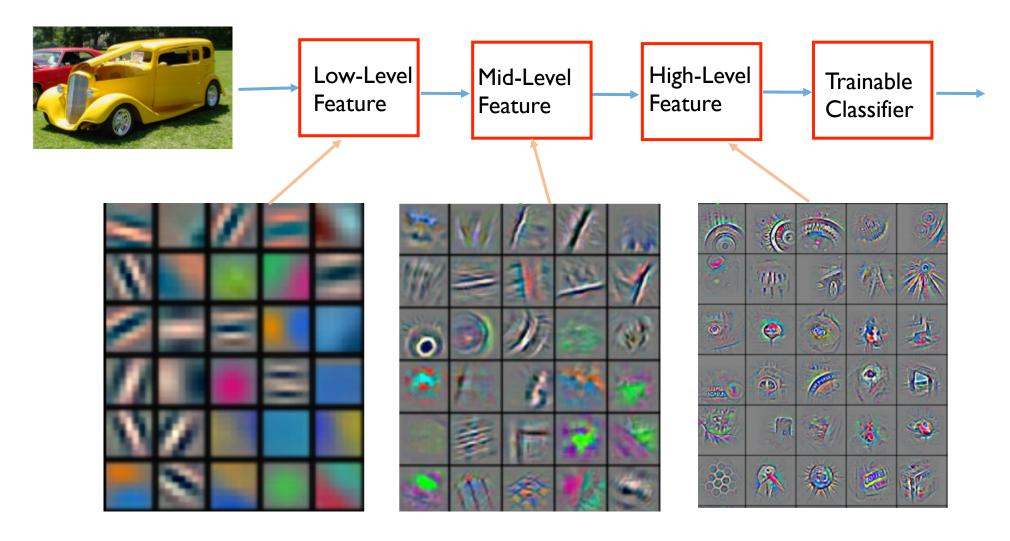

### Outline

- Background
- Deep Learning
- Reinforcement Learning
- Deep Reinforcement Learning
- Conclusion

### Reinforcement Learning

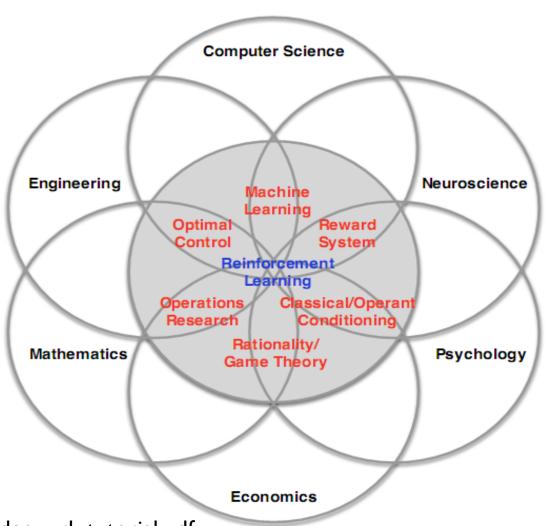

http://icml.cc/2016/tutorials/deep\_rl\_tutorial.pdf

### Agent and Environment

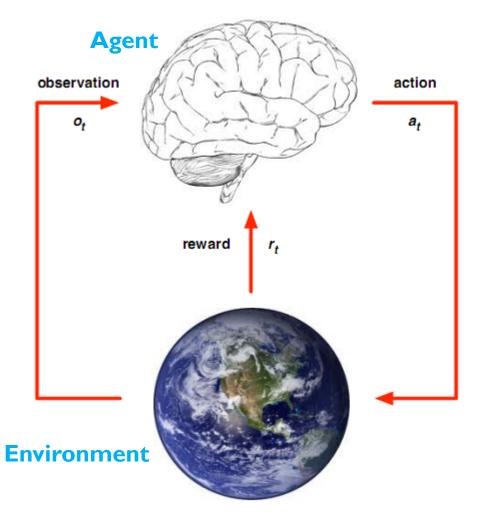

- ▶ At each step *t* the agent:
  - Executes action a<sub>t</sub>
  - Receives observation o<sub>t</sub>
  - $\triangleright$  Receives scalar reward  $r_t$
- ► The environment:
  - Receives action a<sub>t</sub>
  - ightharpoonup Emits observation  $o_{t+1}$
  - ightharpoonup Emits scalar reward  $r_{t+1}$

http://icml.cc/2016/tutorials/deep\_rl\_tutorial.pdf

### State

Experience is a sequence of observations, actions, rewards

$$o_1, r_1, a_1, ..., a_{t-1}, o_t, r_t$$

► The state is a summary of experience

$$s_t = f(o_1, r_1, a_1, ..., a_{t-1}, o_t, r_t)$$

► In a fully observed environment

$$s_t = f(o_t)$$

### Major Components

- ► An RL agent may include one or more of these components:
  - Policy: agent's behaviour function
  - Value function: how good is each state and/or action
  - Model: agent's representation of the environment

# Policy

- ► A policy is the agent's behaviour
- ▶ It is a map from state to action:
  - ▶ Deterministic policy:  $a = \pi(s)$
  - ▶ Stochastic policy:  $\pi(a|s) = \mathbb{P}[a|s]$

### Value Function

- A value function is a prediction of future reward
  - "How much reward will I get from action a in state s?"
- Q-value function gives expected total reward
  - from state s and action a
  - under policy  $\pi$
  - with discount factor  $\gamma$

$$Q^{\pi}(s,a) = \mathbb{E}\left[r_{t+1} + \gamma r_{t+2} + \gamma^2 r_{t+3} + \dots \mid s,a\right]$$

#### Bellman equation

$$Q^{\pi}(s,a) = \mathbb{E}_{s',a'}\left[r + \gamma Q^{\pi}(s',a') \mid s,a\right]$$

### Optimal Case

An optimal value function is the maximum achievable value

$$Q^*(s, a) = \max_{\pi} Q^{\pi}(s, a) = Q^{\pi^*}(s, a)$$

Once we have Q\* we can act optimally,

$$\pi^*(s) = \underset{a}{\operatorname{argmax}} Q^*(s, a)$$

Optimal value maximises over all decisions. Informally:

$$Q^*(s,a) = r_{t+1} + \gamma \max_{a_{t+1}} r_{t+2} + \gamma^2 \max_{a_{t+2}} r_{t+3} + \dots$$
$$= r_{t+1} + \gamma \max_{a_{t+1}} Q^*(s_{t+1}, a_{t+1})$$

Formally, optimal values decompose into a Bellman equation

$$Q^*(s,a) = \mathbb{E}_{s'}\left[r + \gamma \max_{a'} Q^*(s',a') \mid s,a\right]$$

## Approaches to Reinforcement Learning

#### Value-based RL

- ▶ Estimate the optimal value function  $Q^*(s, a)$
- ► This is the maximum value achievable under any policy

#### Policy-based RL

- Search directly for the optimal policy  $\pi^*$
- This is the policy achieving maximum future reward

#### Model-based RL

- Build a model of the environment
- Plan (e.g. by lookahead) using model

### RL Example

#### Assumption

- Suppose we have 5 rooms in a building connected by doors
- The outside of the building can be thought of as one big room (5)

#### Target

• Put an agent in any room, and from that room, go outside the building

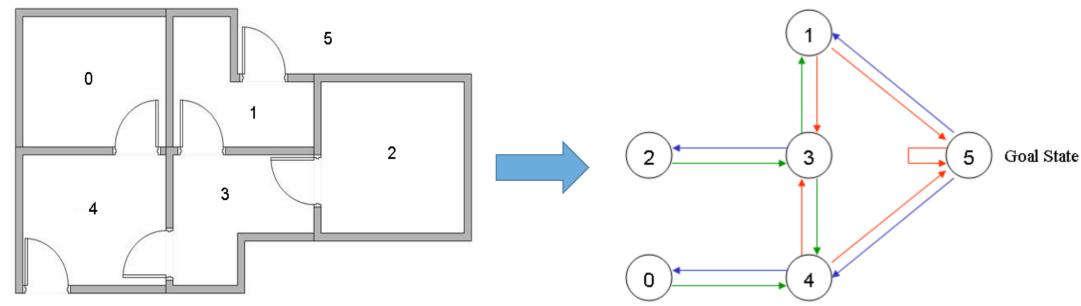

http://mnemstudio.org/path-finding-q-learning-tutorial.htm

# RL Example

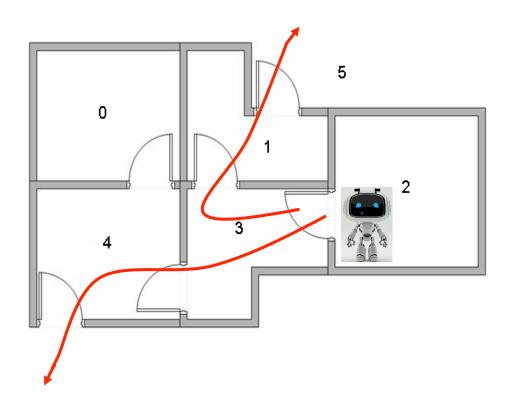

- Assuming rewards for each step, the goal is to reach the state with the highest reward.
- Terms—state: room, action: move decision, reward: 0 or 100

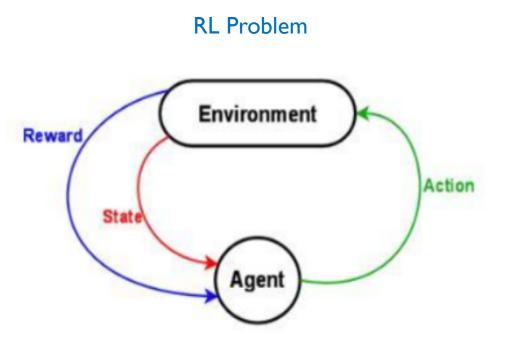

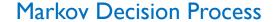

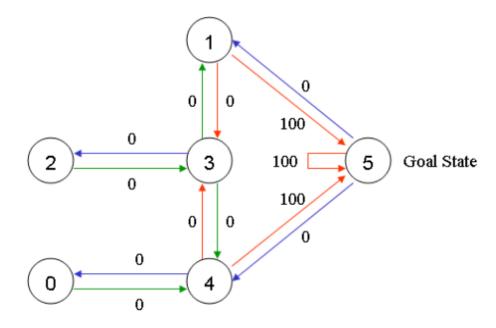

http://mnemstudio.org/path-finding-q-learning-tutorial.htm

#### **Reward Table**

# 

#### **Q-value Table**

- Q-table is the brain of our agent, representing the memory of what the agent has learned through experience.
- The agent starts out knowing nothing, the matrix Q is initialized to zero.
- Simple transition rule of Q learning,

```
Q(state, action) = R(state, action) + Gamma * Max[Q(next state, all actions)]
```

The Q-Learning algorithm goes as follows:

- 1. Set the gamma parameter, and environment rewards in matrix R.
- 2. Initialize matrix Q to zero.
- 3. For each episode:

Select a random initial state.

Do While the goal state hasn't been reached.

- Select one among all possible actions for the current state.
- Using this possible action, consider going to the next state.
- Get maximum Q value for this next state based on all possible actions.
- Compute: Q(state, action) = R(state, action) + Gamma \* Max[Q(next state, all actions)]
- Set the next state as the current state.

End Do

End For

- Example
  - Initial state: room 1, action: move to 5

```
Q(state, action) = R(state, action) + Gamma * Max[Q(next state, all actions)]  Q(1, 5) = R(1, 5) + 0.8 * Max[Q(5, 1), Q(5, 4), Q(5, 5)] = 100 + 0.8 * 0 = 100
```

- Example
  - Initial state: room 3, action: move to I

```
Q(state, action) = R(state, action) + Gamma * Max[Q(next state, all actions)]
```

$$Q(3, 1) = 0 + 0.8 * 100 = 80$$

$$Q = \begin{bmatrix} 0 & 1 & 2 & 3 & 4 & 5 \\ 0 & 0 & 0 & 0 & 80 & 0 \\ 1 & 0 & 0 & 0 & 64 & 0 & 100 \\ 0 & 0 & 0 & 64 & 0 & 0 \\ 3 & 0 & 80 & 51 & 0 & 80 & 0 \\ 4 & 0 & 0 & 64 & 0 & 100 \\ 5 & 0 & 80 & 0 & 0 & 80 & 100 \end{bmatrix}$$

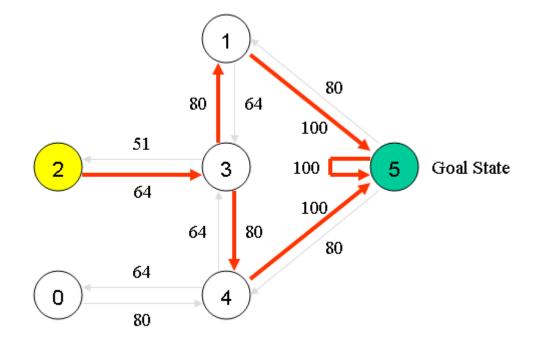

### Outline

- Background
- Deep Learning
- Reinforcement Learning
- Deep Reinforcement Learning
- Conclusions

### Deep Reinforcement Learning

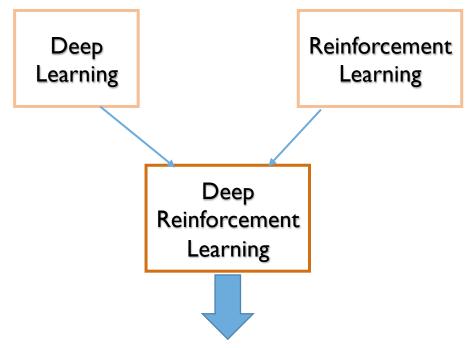

- Use deep network to represent value function / policy / model
- Optimise value function / policy /model end-to-end
- Using stochastic gradient descent

# Deep Q-learning

#### LETTER

doi:10.1038/nature14236

# Human-level control through deep reinforcement learning

Volodymyr Mnih<sup>1\*</sup>, Koray Kavukcuoglu<sup>1\*</sup>, David Silver<sup>1\*</sup>, Andrei A. Rusu<sup>1</sup>, Joel Veness<sup>1</sup>, Marc G. Bellemare<sup>1</sup>, Alex Graves<sup>1</sup>, Martin Riedmiller<sup>1</sup>, Andreas K. Fidjeland<sup>1</sup>, Georg Ostrovski<sup>1</sup>, Stig Petersen<sup>1</sup>, Charles Beattie<sup>1</sup>, Amir Sadik<sup>1</sup>, Ioannis Antonoglou<sup>1</sup>, Helen King<sup>1</sup>, Dharshan Kumaran<sup>1</sup>, Daan Wierstra<sup>1</sup>, Shane Legg<sup>1</sup> & Demis Hassabis<sup>1</sup>

#### Deep Q-Network (DQN)

# **DQN** Architecture

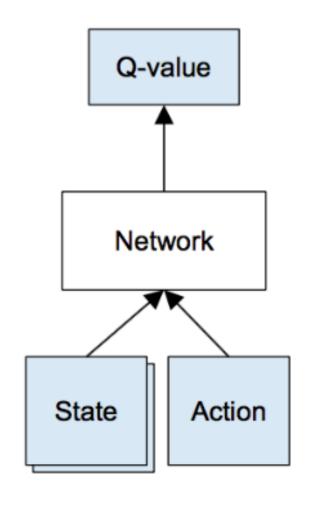

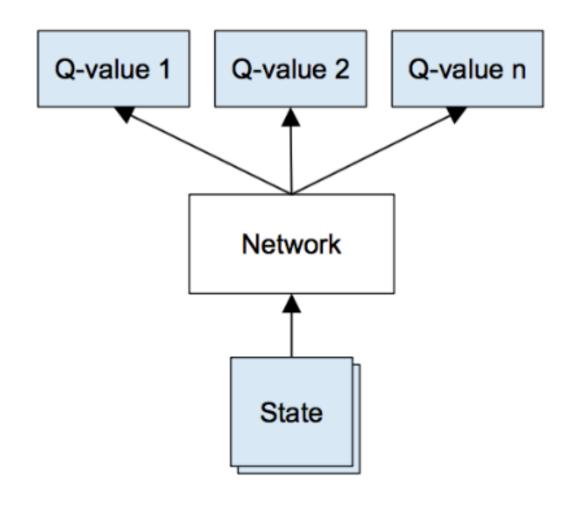

Naive formulation of deep Q-network

DQN in DeepMind paper

https://www.nervanasys.com/demystifying-deep-reinforcement-learning/

# **DQN** Architecture

| Layer | Input    | Filter size | Stride | Num filters | Activation | Output   |
|-------|----------|-------------|--------|-------------|------------|----------|
| conv1 | 84x84x4  | 8x8         | 4      | 32          | ReLU       | 20x20x32 |
| conv2 | 20x20x32 | 4x4         | 2      | 64          | ReLU       | 9x9x64   |
| conv3 | 9x9x64   | 3x3         | 1      | 64          | ReLU       | 7x7x64   |
| fc4   | 7x7x64   |             |        | 512         | ReLU       | 512      |
| fc5   | 512      |             |        | 18          | Linear     | 18       |

#### DQN

#### Loss function

$$L = rac{1}{2} [\underbrace{r + max_{a'}Q(s',a')}_{ ext{target}} - \underbrace{Q(s,a)}_{ ext{prediction}}]^2$$

#### Q-table update algorithm

- 1. Do a feedforward pass for the current state s to get predicted Q-values for all actions.
- 2. Do a feedforward pass for the next state s' and calculate maximum overall network outputs  $\max_{a'} Q(s', a')$ .
- 3. Set Q-value target for action to  $r + \gamma \max_{a'} Q(s', a')$  (use the max calculated in step 2). For all other actions, set the Q-value target to the same as originally returned from step 1, making the error 0 for those outputs.
- 4. Update the weights using backpropagation.

https://www.nervanasys.com/demystifying-deep-reinforcement-learning/

#### **Exploration-Exploitation**

```
initialize replay memory D
initialize action-value function Q with random weights
observe initial state s
repeat
      select an action a
            with probability \varepsilon select a random action
            otherwise select a = \operatorname{argmax}_{a'}Q(s, a')
      carry out action a
      observe reward r and new state s'
      store experience \langle s, a, r, s' \rangle in replay memory D
      sample random transitions <ss, aa, rr, ss'> from replay memory D
      calculate target for each minibatch transition
            if ss' is terminal state then tt = rr
            otherwise tt = rr + \gamma \max_{a'} Q(ss', aa')
      train the Q network using (tt - Q(ss, aa))^2 as loss
      s = s'
until terminated
```

#### Value Iteration

Represent value function by deep Q-network with weights w

$$Q(s, a, w) \approx Q^{\pi}(s, a)$$

Define objective function by mean-squared error in Q-values

$$\mathcal{L}(w) = \mathbb{E}\left[\left(\underbrace{r + \gamma \max_{a'} Q(s', a', w)}_{\text{target}} - Q(s, a, w)\right)^{2}\right]$$

Leading to the following Q-learning gradient

$$\frac{\partial \mathcal{L}(w)}{\partial w} = \mathbb{E}\left[\left(r + \gamma \max_{a'} Q(s', a', w) - Q(s, a, w)\right) \frac{\partial Q(s, a, w)}{\partial w}\right]$$

▶ Optimise objective end-to-end by SGD, using  $\frac{\partial L(w)}{\partial w}$ 

#### Policy Iteration

Represent value function by Q-network with weights w

$$Q(s, a, w) \approx Q^{\pi}(s, a)$$

Define objective function by mean-squared error in Q-values

$$\mathcal{L}(w) = \mathbb{E}\left[\left(\underbrace{r + \gamma Q(s', a', w)}_{\mathsf{target}} - Q(s, a, w)\right)^{2}\right]$$

► Leading to the following Sarsa gradient

$$\frac{\partial \mathcal{L}(w)}{\partial w} = \mathbb{E}\left[\left(r + \gamma Q(s', a', w) - Q(s, a, w)\right) \frac{\partial Q(s, a, w)}{\partial w}\right]$$

▶ Optimise objective end-to-end by SGD, using  $\frac{\partial L(w)}{\partial w}$ 

#### Stability Issues with Deep RL

Naive Q-learning oscillates or diverges with neural nets

- 1. Data is sequential
  - Successive samples are correlated, non-iid
- 2. Policy changes rapidly with slight changes to Q-values
  - Policy may oscillate
  - Distribution of data can swing from one extreme to another
- 3. Scale of rewards and Q-values is unknown
  - Naive Q-learning gradients can be large unstable when backpropagated

#### DQN

DQN provides a stable solution to deep value-based RL

- 1. Use experience replay
  - Break correlations in data, bring us back to iid setting
  - Learn from all past policies
  - Using off-policy Q-learning
- 2. Freeze target Q-network
  - Avoid oscillations
  - Break correlations between Q-network and target
- 3. Clip rewards or normalize network adaptively to sensible range
  - Robust gradients

# Experience Replay

To remove correlations, build data-set from agent's own experience

- ▶ Take action  $a_t$  according to  $\epsilon$ -greedy policy
- ▶ Store transition  $(s_t, a_t, r_{t+1}, s_{t+1})$  in replay memory  $\mathcal{D}$
- ▶ Sample random mini-batch of transitions (s, a, r, s') from  $\mathcal{D}$
- Optimise MSE between Q-network and Q-learning targets, e.g.

$$\mathcal{L}(w) = \mathbb{E}_{s,a,r,s' \sim \mathcal{D}} \left[ \left( r + \gamma \max_{a'} Q(s', a', w) - Q(s, a, w) \right)^2 \right]$$

#### Fixed Target Q-Network

To avoid oscillations, fix parameters used in Q-learning target

► Compute Q-learning targets w.r.t. old, fixed parameters w<sup>-</sup>

$$r + \gamma \max_{a'} Q(s', a', w^-)$$

Optimise MSE between Q-network and Q-learning targets

$$\mathcal{L}(w) = \mathbb{E}_{s,a,r,s'\sim\mathcal{D}}\left[\left(r + \gamma \max_{a'} Q(s',a',w^{-}) - Q(s,a,w)\right)^{2}\right]$$

▶ Periodically update fixed parameters  $w^- \leftarrow w$ 

#### Reward/Value Range

- ▶ DQN clips the rewards to [-1, +1]
- This prevents Q-values from becoming too large
- Ensures gradients are well-conditioned

#### DQN Results in Atari

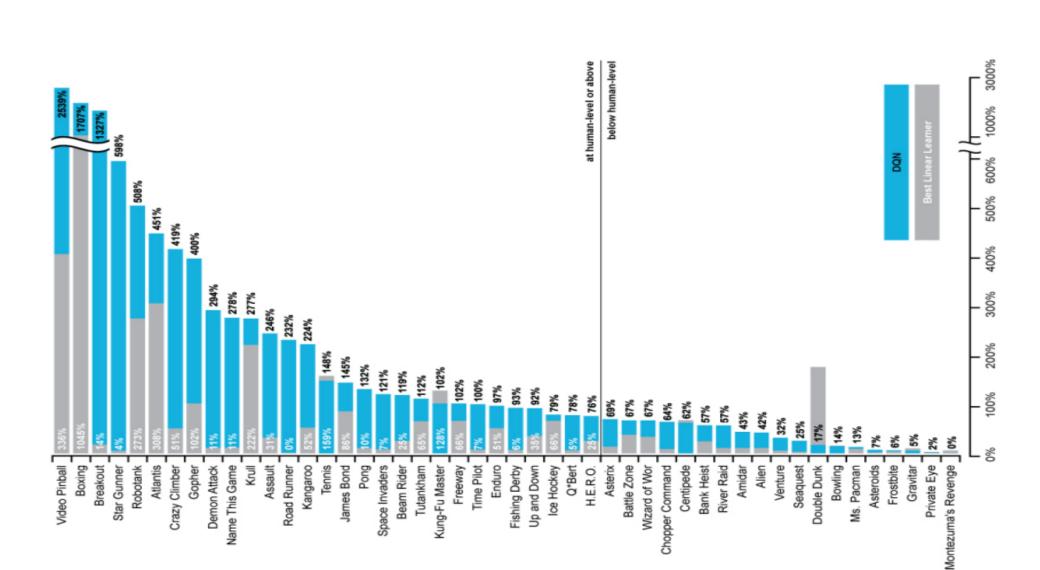

#### DQN Atari Demo

DQN paper

www.nature.com/articles/nature14236

DQN source code:

sites.google.com/a/deepmind.com/dqn/

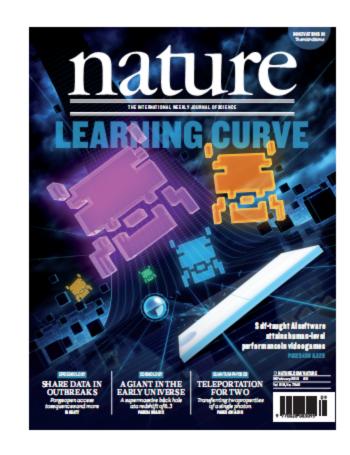

#### Conclusion

- RL provides a general-purpose framework for AI
- RL problems can be solved by end-to-end deep learning
- A single agent can now solve many challenging tasks
- Reinforcement learning + deep learning = AI

# Demo

#### References

- http://karpathy.github.io/2016/05/31/rl/
- https://gym.openai.com/docs/rl
- https://www.nervanasys.com/demystifying-deep-reinforcementlearning/
- <a href="http://mnemstudio.org/path-finding-q-learning-tutorial.htm">http://mnemstudio.org/path-finding-q-learning-tutorial.htm</a>
- http://videolectures.net/rldm2015 silver reinforcement learning/
- http://icml.cc/2016/tutorials/deep\_rl\_tutorial.pdf